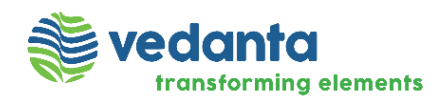

**April 18, 2017**

## **Press Release**

# **Sterlite Copper observes World Heritage Day**

**Thoothukudi, 18 April 2017:** Today, Sterlite Copper has organised a cultural meet at Veerapandia kattabomman Fort, Panchalankurichi, to create the awareness among the people to preserve the cultural heritages. Sterlite Copper honoured Mr.Veemaraja, direct heir of Thiru. Veerapapandia kattabomman, a freedom fighter, and other peer leaders from the village during this event. More than 140 students were participated in this event and most of them were depicted various freedom fighters and other historical leaders.

Sterlite Copper, a committed corporate citizen toward its communities has initiated various programs under the focus areas like Education, Health, Childcare, Women Empowerment, Livelihood, Agriculture, and Infrastructure Development. As part of social development initiatives, Sterlite Copper has taken various programs to preserve the cultural heritages in the locality.

Mr.Paresh Gajjar Head - Administration, Sterlite Copper, Mr. Panchai Gopalasamy, Assoc. President, Tamilnadu Veerapandia kattabomman society, Dr. Kailasam, Head CSR & Chief Medical Officer, Sterlite Copper, Ms. Dhanalaksmi, Director, Thulasi Social Trust and teachers from Govt. school Panchai Colony, Governagiri also participated in the event.

**Photo Cut:** Students along with guest of honours in different costumes.

## **About Vedanta Limited (Formerly Sesa Sterlite Ltd. /Sesa Goa Ltd.)**

Vedanta Limited (Vedanta Ltd) is a diversified natural resources company, whose business primarily involves exploring and processing minerals and oil & gas. The Company produces oil & gas, zinc, lead, silver, copper, iron ore, aluminium and commercial power and has a presence across India, South Africa, Namibia, Ireland, Australia, Liberia and Sri Lanka.

**Vedanta Limited** (Formerly known as Sesa Sterlite Limited)

**Sterlite Copper**: SIPCOT Industrial Complex, Madurai Bypass Road, Thoothukudi (Tamil Nadu) - 628 002 T +91-461 424 2591 F +91-461 424 2829 | Website: [www.vedantalimited.com](http://www.vedantalimited.com/)

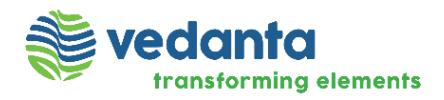

Vedanta Ltd, formerly Sesa Sterlite Limited/Sesa Goa Limited, is the Indian subsidiary of Vedanta Resources Plc, a London-listed company. Sustainable Development is at the core of Vedanta's strategy, with a strong focus on health, safety and environment and on enhancing the lives of local communities. Vedanta Ltd is listed on the Bombay Stock Exchange and the National Stock Exchange in India and has ADRs listed on the New York Stock Exchange.

#### **For further information, please contact:**

**M Esakkiappan** Head - Public Relations Vedanta Limited (Sterlite Copper - Tuticorin Division) Tel: +91 461 424 2953 Mob.: +91 82200 54113 [m.esakkiappan@vedanta.co.in](mailto:m.esakkiappan@vedanta.co.in)

Jijo Mathew Associate Manager – Public Relations Vedanta Limited (Sterlite Copper - Tuticorin Division) Tel: +91 461 424 2940 Mob.: +91 82200 54114

#### **Disclaimer**

This press release contains "forward-looking statements" - that is, statements related to future, not past, events. In this context, forward-looking statements often address our expected future business and financial performance, and often contain words such as "expects," "anticipates," "intends," "plans," "believes," "seeks," "should" or "will." Forward–looking statements by their nature address matters that are, to different degrees, uncertain. For us, uncertainties arise from the behaviour of financial and metals markets including the London Metal Exchange, fluctuations in interest and or exchange rates and metal prices; from future integration of acquired businesses; and from numerous other matters of national, regional and global scale, including those of a political, economic, business, competitive or regulatory nature. These uncertainties may cause our actual future results to be materially different that those expressed in our forward-looking statements. We do not undertake to update our forward-looking statements.

**Vedanta Limited** (Formerly known as Sesa Sterlite Limited)

**Sterlite Copper**: SIPCOT Industrial Complex, Madurai Bypass Road, Thoothukudi (Tamil Nadu) - 628 002 T +91-461 424 2591 F +91-461 424 2829 | Website: [www.vedantalimited.com](http://www.vedantalimited.com/)

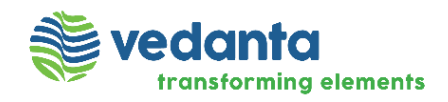

sterlite copper

**Vedanta Limited** (Formerly known as Sesa Sterlite Limited) **Sterlite Copper**: SIPCOT Industrial Complex, Madurai Bypass Road, Thoothukudi (Tamil Nadu) - 628 002 T +91-461 424 2591 F +91-461 424 2829 | Website: [www.vedantalimited.com](http://www.vedantalimited.com/)